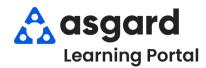

## AsgardMobile Add a Photo at Create - Android

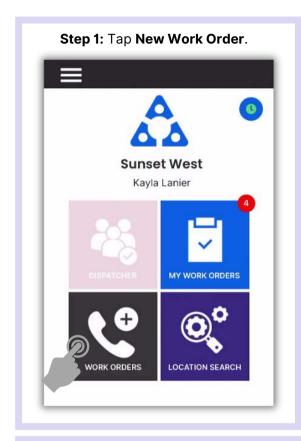

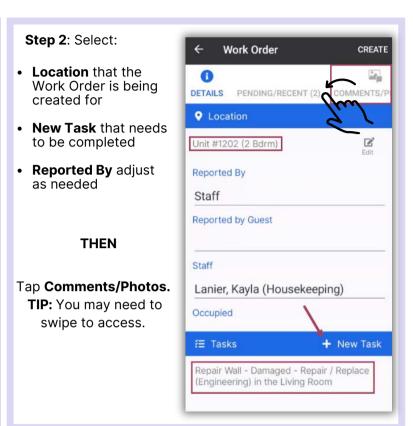

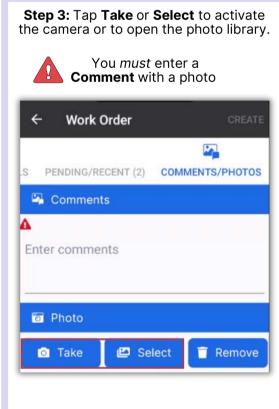

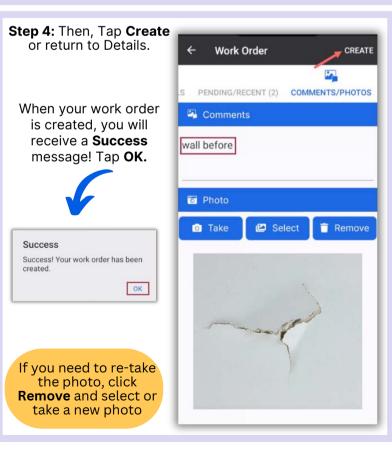